## **CONTROLLI AUTOMATICI (18AKSOA)**

## **V esercitazione presso il LAIB**

## **Esercizio #1**

Sia dato il sistema LTI descritto dalla seguente funzione di trasferimento:

$$
F(s) = \frac{s^2 + 11s + 10}{s^4 + 4s^3 + 8s^2}
$$

controllato mediante un controllore statico di guadagno K*<sup>c</sup>* (da definire), chiuso in un anello di retroazione negativa con un blocco di guadagno 1/K*r*, secondo lo schema riportato in figura:

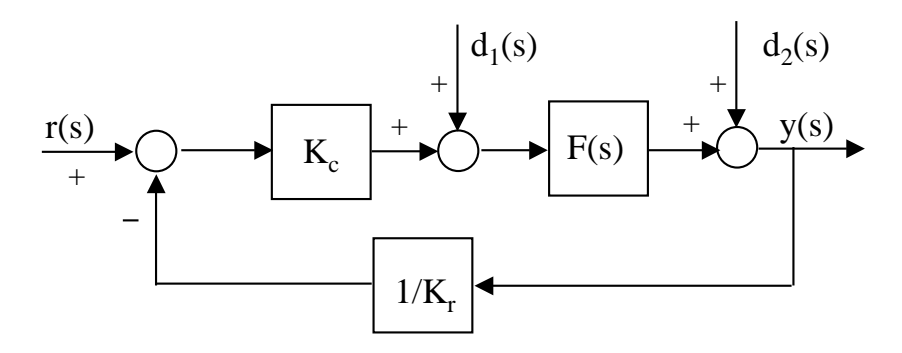

Sia  $G_a(s) = \frac{K_c}{K}$ K*r*  $F(s)$  la funzione di trasferimento d'anello del sistema retroazionato, ove  $K_r = 1$ .

**a)** Determinare, con l'ausilio di Matlab, il guadagno stazionario K*<sup>F</sup>* della funzione F(s) e le sue singolarità, evidenziandone parte reale e parte immaginaria, nonché pulsazione naturale e fattore di smorzamento per eventuali singolarità complesse coniugate. Calcolare quindi la fase iniziale (per  $\omega \to 0^+$ ) e la fase finale (per  $\omega \to +\infty$ ) di  $F(j\omega)$ .

**b**) Dopo aver tracciato qualitativamente a mano i diagrammi di Bode di  $G_a(j\omega)$  per  $K_c = 1$ , determinarne l'andamento esatto con l'ausilio di Matlab.

**c**) Tracciare qualitativamente il diagramma di Nyquist della funzione  $G_a(j\omega)$  sopra definita e quotarne i principali punti di interesse (ovvero gli attraversamenti dell'asse reale) con l'ausilio di Matlab.

**d**) Verificare la stabilità del sistema ad anello chiuso per  $K_c = 1$  mediante applicazione del criterio di Nyquist. Verificare inoltre la correttezza del risultato ottenuto mediante calcolo diretto dei poli della funzione di trasferimento ad anello chiuso  $W(s) = \frac{y(s)}{\sqrt{s}}$  $\frac{g(s)}{r(s)}$ .

**e)** Fissato quindi K*<sup>c</sup>* = 1, calcolare l'errore di inseguimento in regime permanente nei seguenti casi:

**e.1)**  $r(t) = t$  in presenza dei disturbi  $d_1(t) = 0.1$  e  $d_2(t) = 0.5$  (entrambi costanti); **e.2)**  $r(t) = 2t$  in presenza del solo disturbo  $d_2(t) = 0.01t$  (mentre  $d_1(t) = 0$ ); **e.3)**  $r(t) = t^2/2$  in assenza di disturbi; **e.4)**  $r(t) = t^2/2$  in presenza di  $d_1(t) = 0.1$  e  $d_2(t) = 0.2$  (entrambi costanti).

Verificare la correttezza dei risultati ottenuti simulando il comportamento del sistema retroazionato nei quattro casi mediante utilizzo di Simulink, come nel seguito indicato. Si osservi che si può ricavare  $r(t)$  ad arco di parabola mediante integrazione della rampa unitaria, in quanto  $t^2/2 = \int_0^t \tau d\tau.$ 

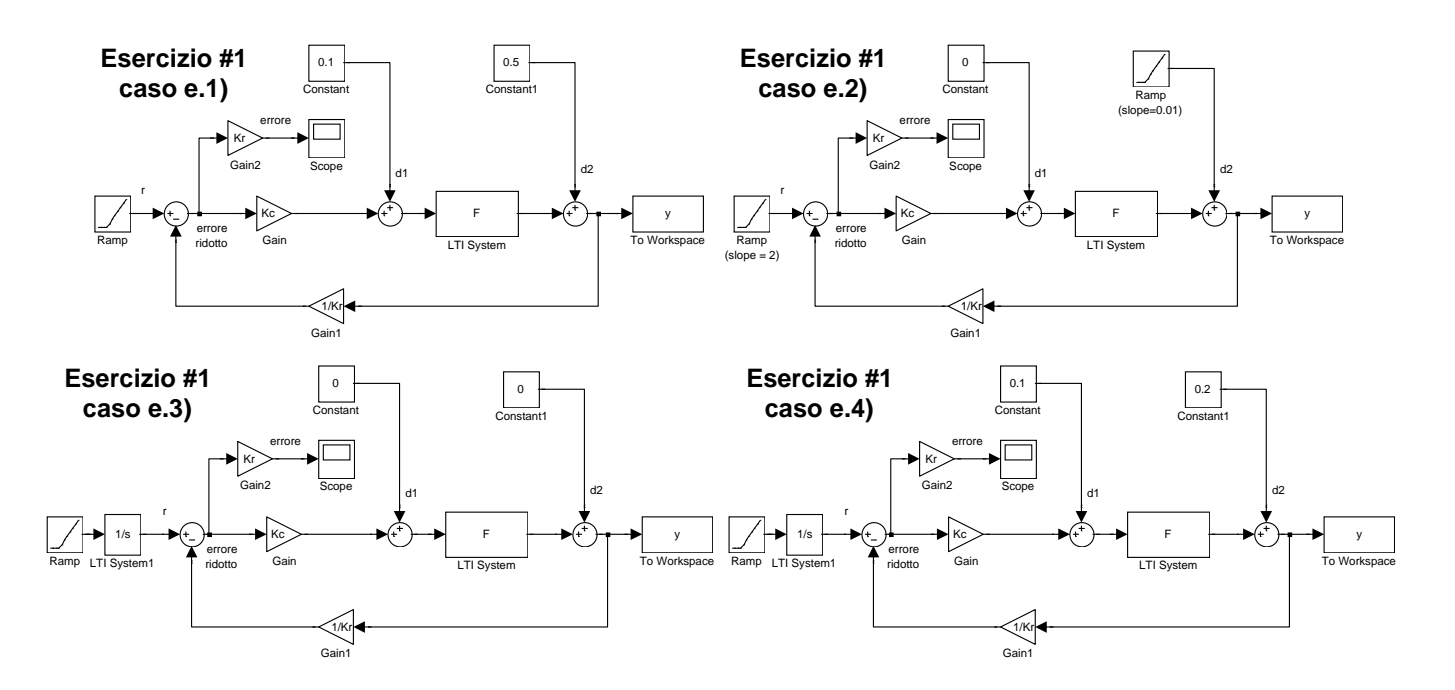

**Facoltativo:** Studiare la stabilità del sistema ad anello chiuso al variare di  $K_c$  mediante applicazione del criterio di Nyquist.